## **FICHE DE PROCEDURE ACCUEIL**

## **// Accueil / Orientation**

- Accueillir les personnes et identifier leur demande
- Vérifier le droit d'accès à l'Epicerie Sociale et Solidaire sur la carte d'accès
- Rechercher le numéro dans le logiciel Passerelle et le noter sur la carte d'accès pour faciliter la recherche en caisse
- S'assurer que le bénéficiaire possède un sac réfrigéré
- Mettre le nom en bleu sur le logiciel du planning afin de repérer facilement les bénéficiaires déjà venus au magasin dans la journée
- Proposer le rendez-vous suivant sur le logiciel de planning avec un roulement par tranche horaire
- Expliquer le fonctionnement de l'Epicerie Sociale et Solidaire lors du premier rendez vous (avec la deuxième personne spécialisée en espace de vente)
- Orienter vers l'espace de vente
- Répondre aux questions sur les montants restants en s'aidant du logiciel Passerelle, onglet « paiements »
- Prendre éventuellement une inscription pour un atelier
- Orienter vers le référent social à la fin des droits

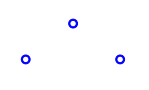

## **// Autres missions**

- Réceptionner les appels téléphoniques, répondre aux renseignements demandés, orienter vers les interlocuteurs demandés ou prendre des messages
- Renseigner les personnes et les orienter vers l'interlocuteur, le service ou le lieu demandé
- En cas de problème, orienter vers le CCAS